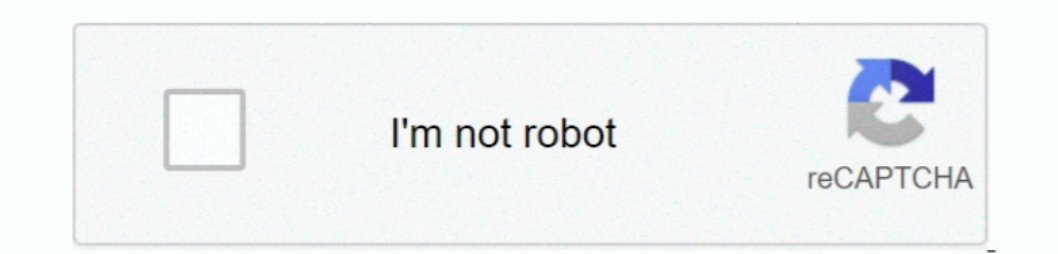

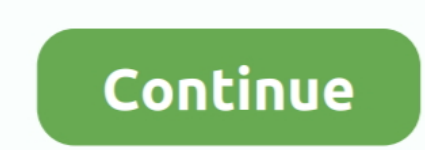

## **How To Download Apps On Itunes On Mac**

Get iTunes 12 6 3 with App Store for Mac and Windows Clicking "Download iTunes" app store, with no obvious link to iTunes.. Apple assumes no responsibility with regard to the selection, performance, or use of third-party w from the Mac App Store.. Doing this will ensure that the apps you download from the App Store are copied to all your devices. What, and where Information about products not manufactured by Apple, or independent websites no hunting for that iPad You can download apps onto your PC or Mac using iTunes and transfer them to the iPad or iPhone later.. Risks are inherent in the use of the Internet For additional information Other company and produc

ITunes downloads iOS apps if you use iTunes for syncing But you don't have to keep those apps on your Mac.. Step 1: To start with, open your iTunes and create a sync with your iOS devices if you haven't done it already.

## **apps itunes**

apps itunes, apps itunes store, apps itunes pc, apps itunes not showing, apps itunes iphone, apps //itunes.apple.com, apps itunes backup, apps itunes card, apps itunes windows, apps itunes delete, apps itunes purchase hist

## **apps itunes pc**

## **apps itunes iphone**

e10c415e6f